# **Шинные интерфейсы W-FM 100 / 200 - weishaupt -**

**- weishaupt- Информация**

# **Подключение горелок Weishaupt с W-FM 100 / 200 к системе управления зданием**

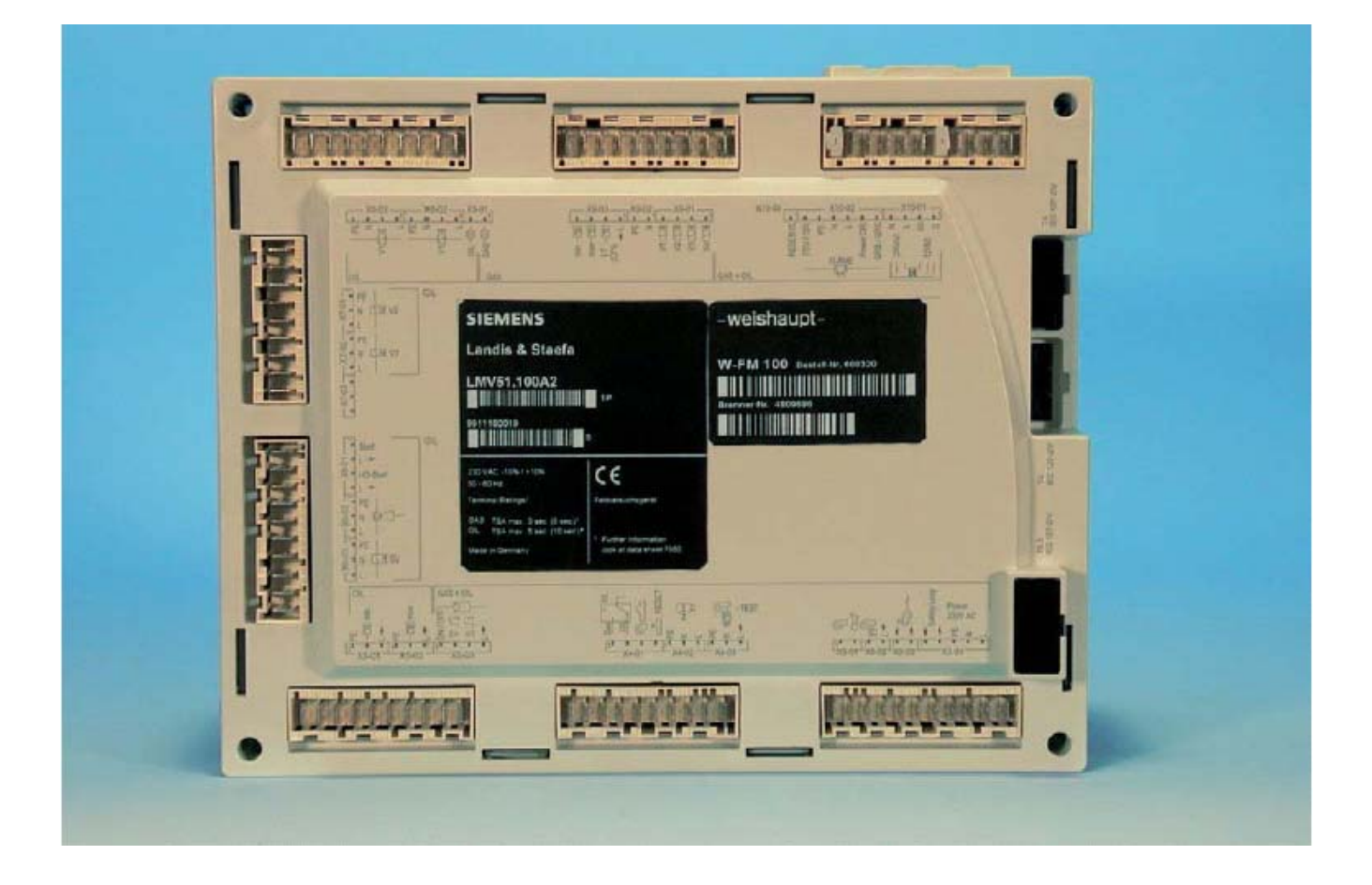

Версия 1.4 от 20.04.2004

# **Содержание**

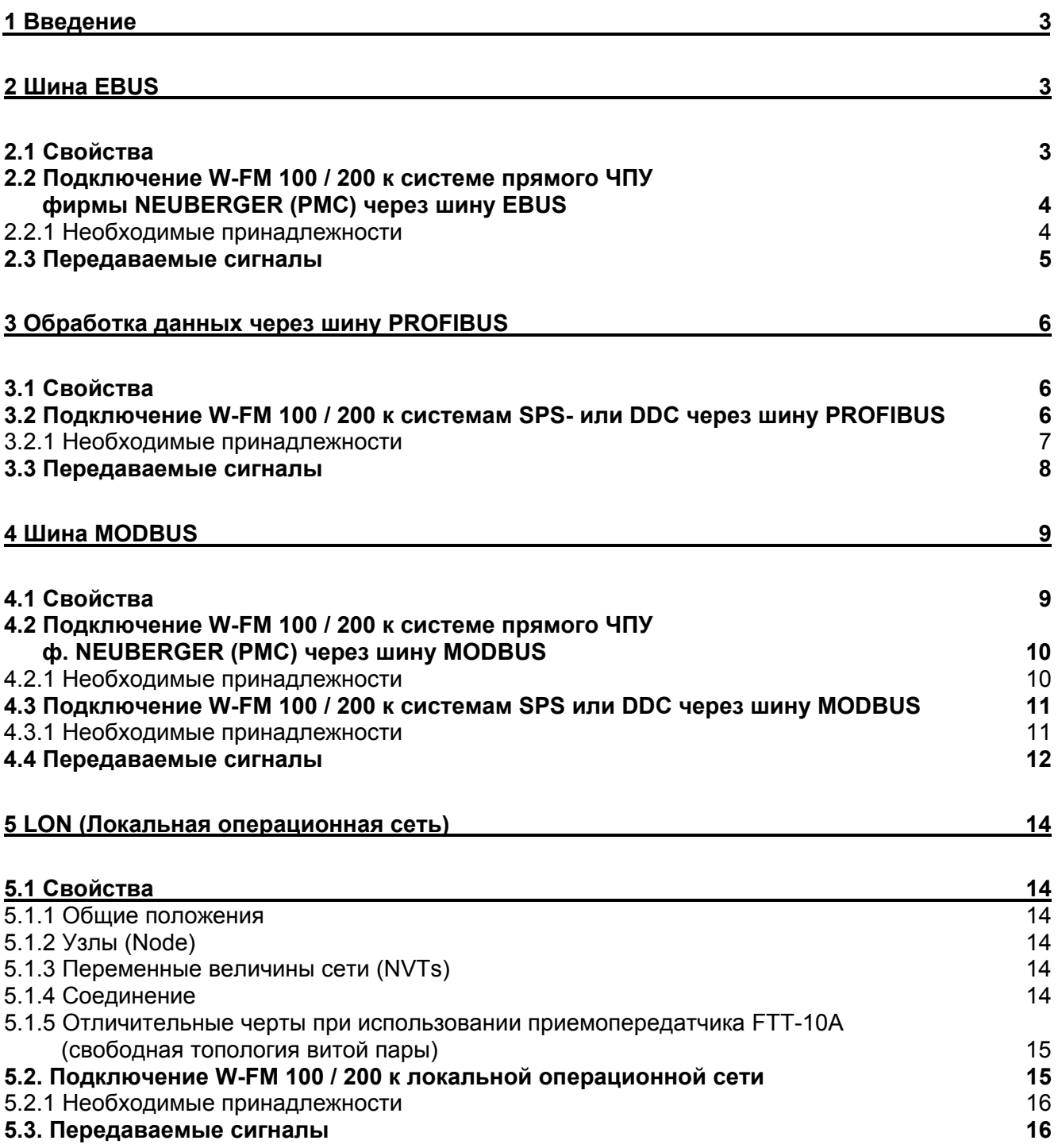

<span id="page-2-0"></span>Данный документ описывает, при помощи каких электронных протоколов информационной шины обеспечивается доступ к значениям и сигналам горелок, оснащенных менеджерами горения W-FM 100 или 200, и приводит список необходимых принадлежностей.

## **1 Введение**

Каждый автомат/менеджер горения использует сигналы управления (команда Вкл./Выкл., ввод исполнительной величины или заданного значения, ...) и передает рабочие данные (состояние клапанов, обратный сигнал от исполнительной величины, значения счетчика, ...).

Эти сигналы обмениваются с управляющим прибором управления/регулятором. На более крупных установках это чаще всего происходит через электронную шинную систему.

Для этой цели по линии последовательно (сериями) посылается информация в виде закодированного цифрового сигнала. Вид кодирования называют протоколом обмена по шине (шинным протоколом). Для того, чтобы прибор мог принять участие в обмене данными через шину, этот протокол должен быть запрограммирован в микроконтроллере этого прибора.

Через шинную систему могут быть считаны те данные, которые недоступны прямому доступу.

В системе управления зданием применяются различные шинные протоколы.

## **2 Шина eBUS**

## **2.1 Свойства**

- Техника подключения: в большинстве случаев клеммное соединение.
- Напряжение шины: от 8 до 24 В.
- Тип проводки: витая двухпроводная пара (напр., телефонный кабель), диаметром мин. 0,6 мм, с экранированием/без него. Для сетевой проводки в этом же кабельном канале нужно оставить не менее 10 см свободного места.
- Длина шинного соединения до 1 км.
- Возможна различная топология: "линия", "звезда", "дерево".
- Фиксированная скорость передачи данных 2400 бод.
- Приборы с малым потреблением тока (напр., дистанционного управления) могут питаться через шину, и таким образом не нуждаются в дополнительном источнике питания.
- К шине eBUS имеют доступ различные производители приборов управления, шинный протокол реализуют многие фирмы: Weishaupt, Neuberger, Dungs, филиал ф. Siemens Landis & Staefa, Kromschröder, WIKON, RAWE, TEM, Lamberti, Elco-Klöckner.
- Шинный протокол управляется и модернизируется eBUS-User-Club (Обществом Пользователей шиной eBUS) . Его можно приобрести по адресу:

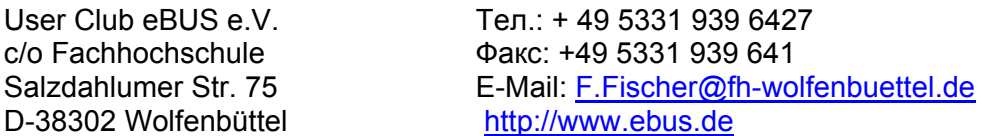

Шина eBUS – это открытая система, т.е. к протоколу шины имеется свободный доступ и каждому производителю прибора разрешается его использовать. Закрытые шинные системы, например, LPB (Local Peripheral Bus – локальная периферийная шина) в системе WRS или вариант шины Profibus фирмы Landis & Staefa в системах ЧПУ, используются только в программном обеспечении фирменной разработки.

## <span id="page-3-0"></span>**2.2 Подключение W-FM 100 / 200 к ЧПУ фирмы Neuberger (PMC) через шину eBUS**

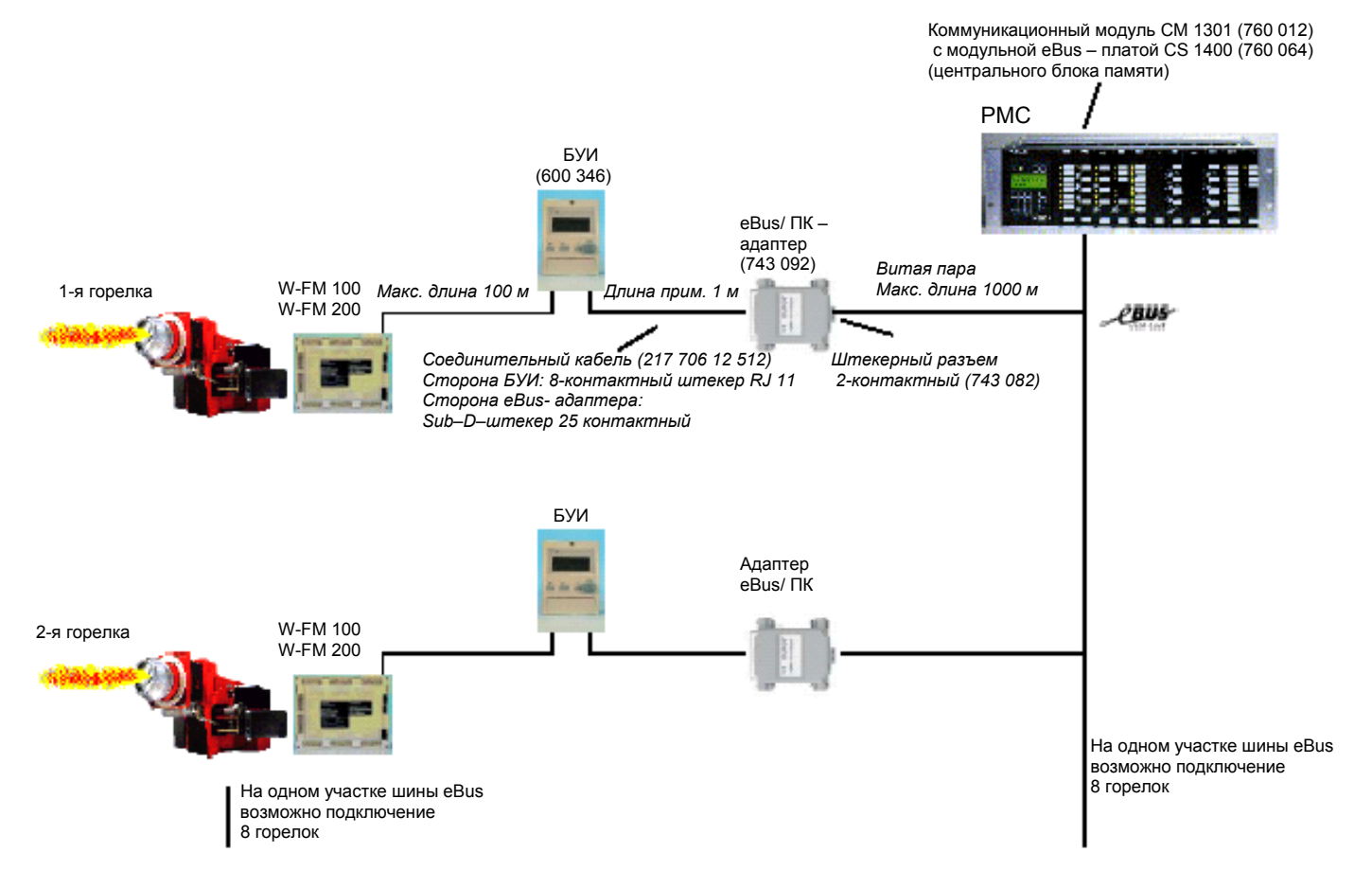

#### **2.2.1 Необходимые принадлежности**

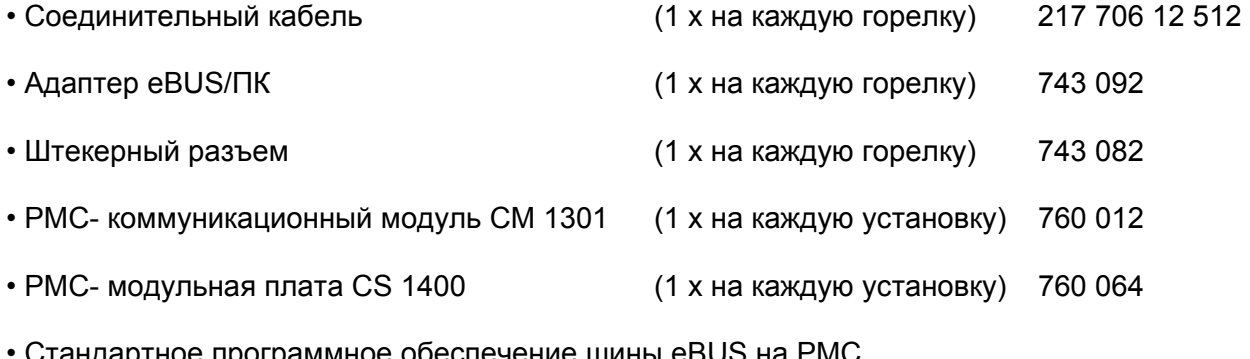

 $\mathtt{C}$ тандартное программное обеспечение шины eBUS на PMC, вкл. документацию (1 х на каждую установку) по запросу

## <span id="page-4-0"></span>**2.3 Передаваемые сигналы**

- Фаза
- Топливо
- Актуальная мощность
- Актуальное заданное значение температуры / давления
- Верхний предел заданного значения температуры / давления
- Актуальная фактическая температура / актуальное фактическое давление
- Значение  $O<sub>2</sub>$  (только W-FM 200)
- Температура приточного воздуха (только W-FM 200)
- Температура дымовых газов (только W-FM 200)
- Теплотехнический КПД (только W-FM 200)
- Цифровые входы: реле давления, контроль пламени
- Цифровые выходы: топливные клапаны, сигнал тревоги, зажигание, вентилятор, топливный насос
- Ввод целевой мощности
- Выбор топлива через шину eBUS
- Источник выбора топлива (eBUS или FM)
- Актуальный выбор топлива (жидкое топливо или газ)
- День недели
- Дата
- Время
- Рабочие часы на газе
- Рабочие часы на ж/т, 1-я ступень или модулируемый режим
- Рабочие часы на ж/т, 2-я ступень
- Рабочие часы на ж/т, 3-я ступень
- Общее число рабочих часов
- Запуск горелки на газе
- Запуск горелки на ж/т
- Общее число запусков
- Расход ж/т (только W-FM 200)
- Расход газа (только W-FM 200)
- Список аварий (актуальная авария до актуальной аварии 8)
- Журнал ошибок (актуальная ошибка до актуальной ошибки 20)
- Заводской код прибора

## <span id="page-5-0"></span>3 Обработка данных через шину PROFIBUS

## **3.1 Свойства**

- Техника соединения: 9–контактное Sub-D-соединение.
- Интерфейс: RS 485
- Тип проводки: экранированная витая пара

Для сетевой проводки в этом же кабельном канале нужно оставить не менее 10 см свободного места.

- Длина шинного соединения в зависимости от скорости передачи данных от 100 м до 1 км.
- Топология линии с оконечным резистором с обеих сторон.
- Скорость передачи данных 9600 бод 12 МБод.
- Пользователи шины не подключены к линии питания через шину
- Многофункциональная шина

## **3.2 Подключение W-FM 100 / 200 к SPS или ЧПУ через шину PROFIBUS**

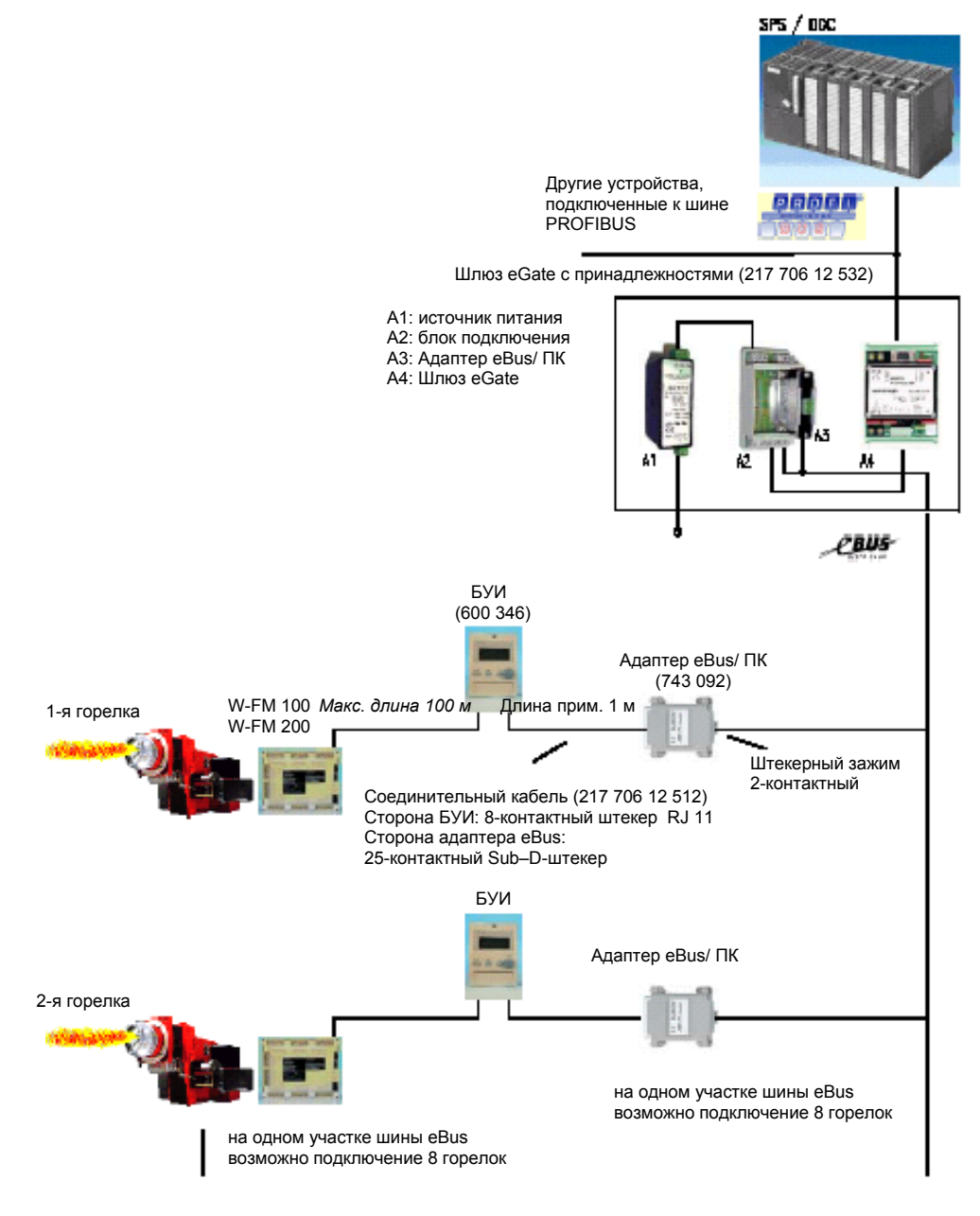

#### <span id="page-6-0"></span>**3.2.1 Необходимые принадлежности**

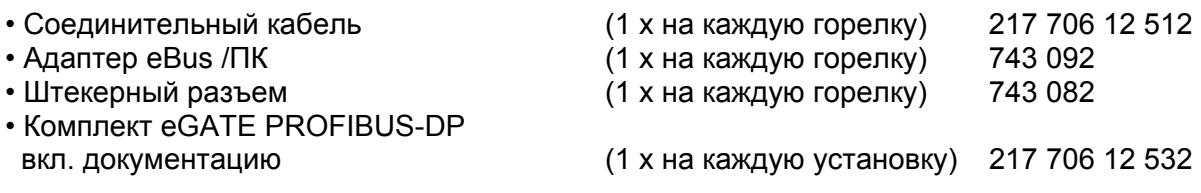

#### **ВАЖНО:**

Шлюз eGATE PROFIBUS-DP на шине eBUS является ведущим или исполняющим устройством (Master или Slave), на шине PROFIBUS-DP – исполняющим (Slave). Он преобразует сигналы шины eBUS в сигналы шины Profibus. **Следовательно, необходимо смоделировать обмен данными по шине в ведущем устройстве (Master) шины Profibus (система SPS – система прямого ЧПУ).** Для этой цели ведущее устройство (Master) шины Profibus должно быть свободно программируемым.

Сигналы необходимо отправлять и получать по отдельности через определенный промежуток времени или по умолчанию. После этого исходные данные шины eBUS подлежат преобразованию.

Для системы S7-300 от фирмы Weishaupt существует следующая обработка данных.

• программное обеспечение для стандартных интерфейсов для системы фирмы Siemens SPS S7- 300 вкл. документацию

(1 x на каждую установку) 217 706 12 597

## <span id="page-7-0"></span>**3.3 Передаваемые сигналы**

- Фаза
- Топливо
- Актуальная мощность
- Актуальное заданное значение температуры/давления
- Верхний предел заданного значения температуры/давления
- Актуальная фактическая температура / актуальное фактическое давление
- Значение  $O<sub>2</sub>$  (только W-FM 200)
- Температура приточного воздуха (только W-FM 200)
- Температура дымовых газов (только W-FM 200)
- Теплотехнический КПД (только W-FM 200)
- Цифровые входы: реле давления, датчики пламени
- Цифровые выходы: топливные клапаны, сигнал тревоги, зажигание, вентилятор, топливный насос
- Ввод целевой мощности
- Выбор топлива через шину eBUS
- Источник выбора топлива (eBUS или FM)
- Актуальный выбор топлива (жидкое топливо или газ)
- День недели
- Дата
- Время
- Рабочие часы на газе
- Рабочие часы на ж/т, 1-я ступень или модулируемый режим
- Рабочие часы на ж/т, 2-я ступень
- Рабочие часы на ж/т, 3-я ступень
- Общее число рабочих часов
- Число запусков горелки на газе
- Число запусков горелки на ж/т
- Общее число запусков
- Расход ж/т (только W-FM 200)
- Расход газа (только W-FM 200)
- Список аварий (актуальная авария до актуальной аварии 8)
- Журнал ошибок (актуальная ошибка до актуальной ошибки 20)
- Заводской код прибора

## <span id="page-8-0"></span>**4 Шина Modbus**

## **4.1 Свойства**

- Техника подключения: обычно 9-контактное Sub-D-соединение.
- Интерфейс шины: RS 232 или RS 485
- Тип проводки: экранированная витая пара Для сетевой проводки в этом же кабельном канале нужно оставить не менее 10 см свободного места.
- Длина шинного соединения до 500 м.
- Топология линии с оконечным резистором с обеих сторон.
- Скорость передачи данных 19200 бод.
- Пользователи шины не подключены к линии питания через шину
- Многофункциональная шина
- Маркировка: Modicon Modbus RTU-Format

## <span id="page-9-0"></span>**4.2 Подключение W-FM 100 / 200 к прямому ЧПУ фирмы Neuberger (PMC) через шину Modbus**

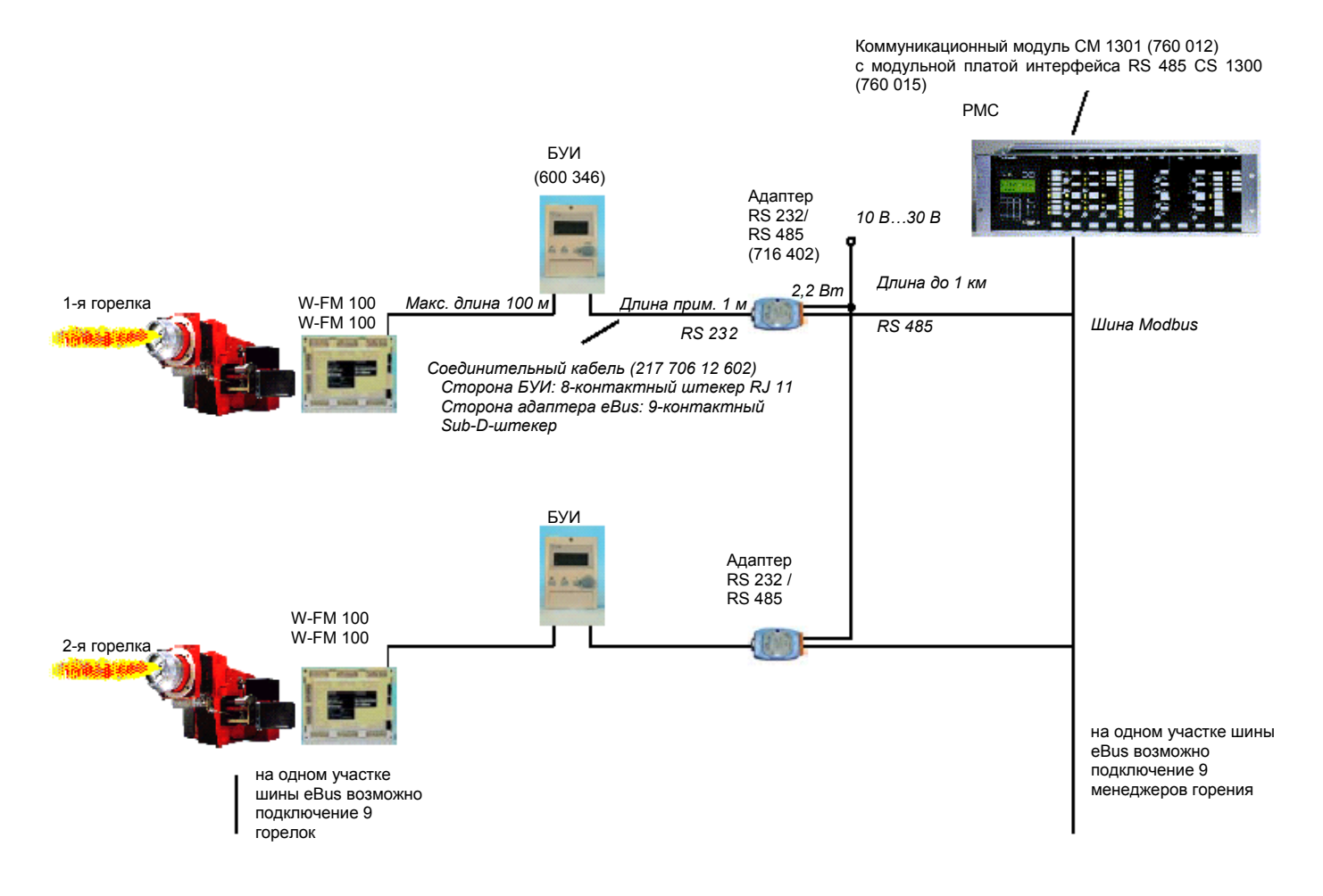

## **4.2.1 Необходимые принадлежности**

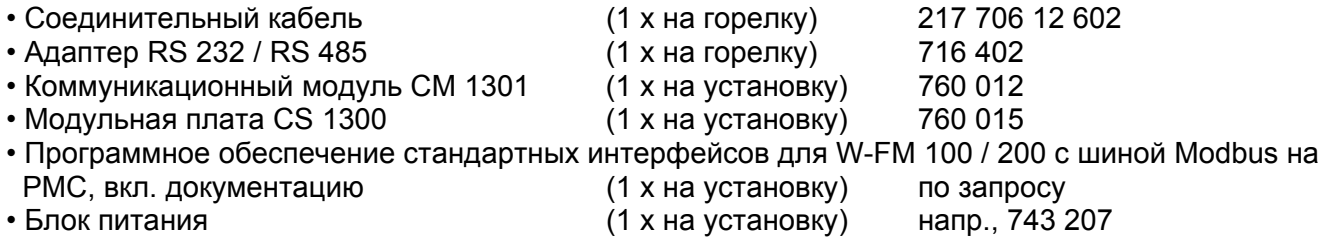

Блок управления и индикации (БУИ) – всегда исполняющее устройство шины Modbus (Slave), система PMC – ведущее устройство (Master) шины Modbus.

<span id="page-10-0"></span>**4.3 Подключение W-FM 100 / 200 к SPS или прямому ЧПУ через шину Modbus** 

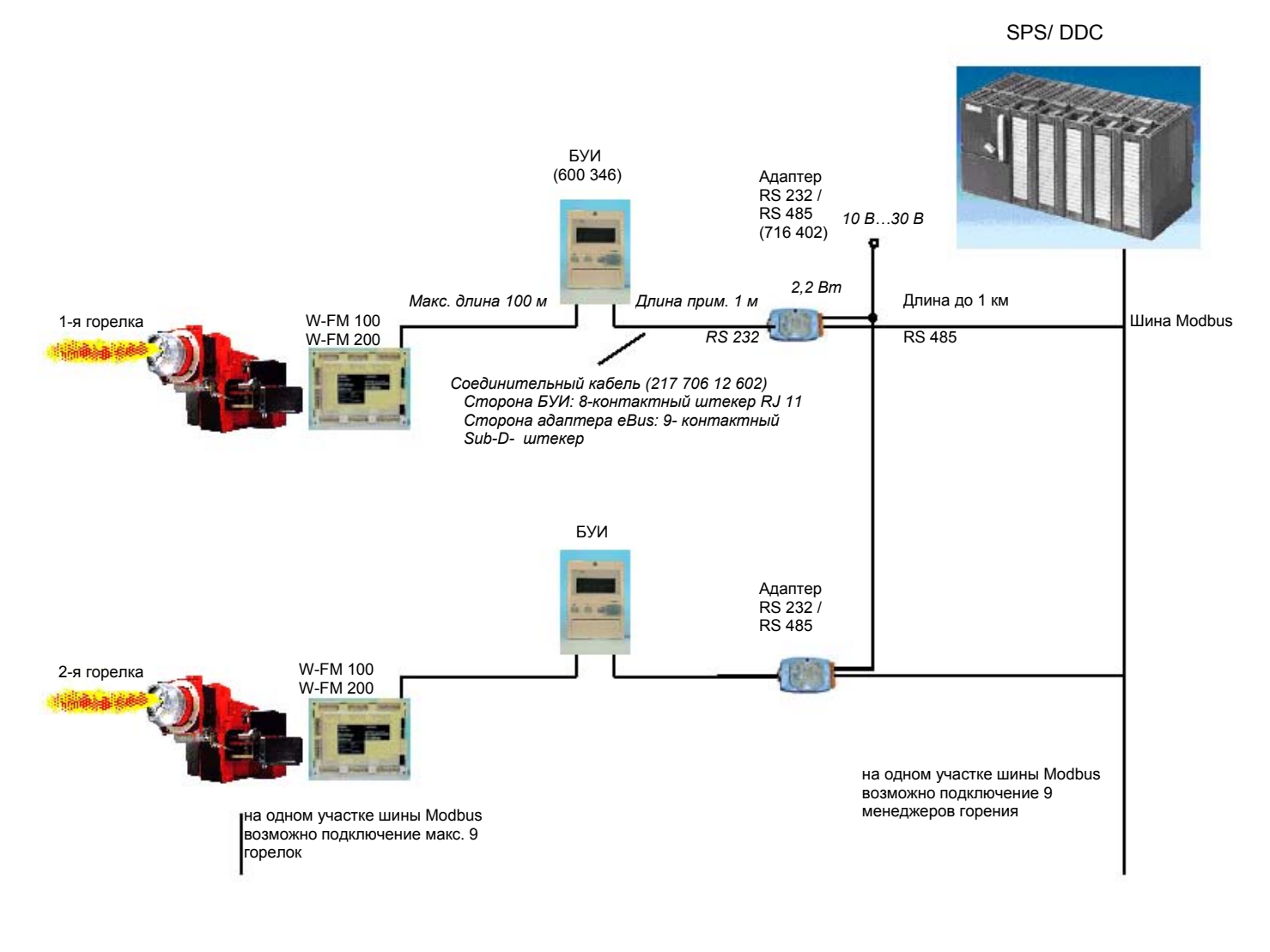

## **4.3.1 Необходимые принадлежности**

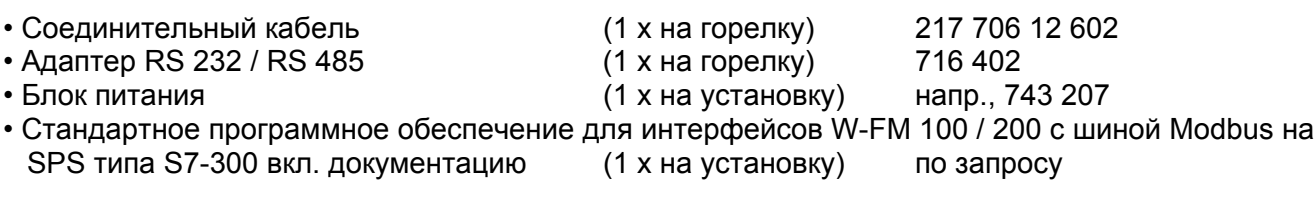

Блок управления и индикации (БУИ) всегда исполняющее устройство шины Modbus (Slave), SPS / ЧПУ является ведущим устройством шины Modbus (Master).

## <span id="page-11-0"></span>**4.4 Передаваемые сигналы**

- Фаза
- Положение актуального активного сервопривода топлива
- Положение привода газового дросселя
- Положение привода жидкого топлива
- Положение сервопривода воздушной заслонки
- Положение вспомогательного сервопривода 1
- Положение вспомогательного сервопривода 2
- Положение вспомогательного сервопривода 3
- Положение частотного преобразователя
- Топливо
- Актуальная мощность
- Актуальное заданное значение температуры / давления
- Верхний предел заданного значения температуры / давления
- Актуальная фактическая температура / актуальное фактическое давление
- Значение  $O<sub>2</sub>$  (только W-FM 200)
- Единица измерения объема газа
- Единица измерения объема ж/т
- Единица измерения температуры
- Единица измерения давления
- Выбор сенсора
- Общее количество запусков
- Количество рабочих часов
- Актуальная ошибка: код ошибки
- Актуальная ошибка: диагностический код
- Актуальная ошибка: класс ошибки
- Актуальная ошибка: показатель фазы, во время которой произошла ошибка
- Реле температуры порог отключения
- Температура приточного воздуха (только W-FM 200)
- Температура дымовых газов (только W-FM 200)
- Теплотехнический КПД (только W-FM 200)
- Цифровые входы: реле давления, выбор топлива, термостат котла
- Цифровые выходы: топливные клапаны, сигнал тревоги, зажигание, вентилятор, топливный насос
- Режим работы с регулятором мощности
- Выбор ручного или автоматического режима работы
- Режим шины Modbus: локальный / дистанционный
- Таймер шины Modbus
- Работа в дистанционном режиме
- Внешнее заданное значение W3
- Ввод целевой мощности
- Выбор топлива на БУИ
- Заданное значение W1
- Заданное значение W2
- День недели
- Дата
- Время
- Рабочие часы на газе (возможность настройки)
- Рабочие часы на ж/т, 1-я ступень или модулируемый режим (возможность настройки)
- Рабочие часы на ж/т, 2-я ступень (возможность настройки)
- Рабочие часы на ж/т, 3-я ступень (возможность настройки)
- Общее число рабочих часов (возможность настройки)
- Общее число рабочих часов
- Общее число рабочих часов прибора под напряжением (только считывание)
- Счетчик запусков на газе (возможность настройки)
- Счетчик запусков на ж/т (возможность настройки)
- Общее количество запусков (возможность сброса)
- Общее количество запусков (только считывание)
- Расход газа (только считывание)
- Расход ж/т (только считывание)
- Количество неисправностей
- Список неисправностей (актуальная неисправность до актуальной неисправности 8)
- Журнал ошибок (актуальная ошибка до актуальной ошибки 20)

## <span id="page-13-0"></span>**5 LON (Локальная операционная сеть)**

## **5.1 Свойства**

#### 5.1.1 Общие положения

**LON** (Локальная операционная сеть) – это электронная коммуникационная система для промышленных приложений с условиями, не требующих моментального реагирования, особенно для автоматизации здания.

Протокол шины называют **LonTalk**.

**LONWorks** – это системное обозначение для всей технологии (коммуникационные интегральные схемы, блоки шинного интерфейса, пакеты программного обеспечения, прикладные программы и т.д.).

**Приемопередатчик** (микросхема шинного интерфейса) образует связь внутренних сигналов прибора с линией передачи данных.

#### 5.1.2 Узлы (Node)

Узлы – это приборы, которые связаны между собой по сети, располагающие протоколом LonTalk. Каждый узел в сети обладает микропроцессором, который реализует протокол и осуществляет функции управления (управление сигналами входа/выхода). Нет необходимости центрального обслуживания или использования связи "Master-Slave" (ведущее устройство – исполняющее устройство). У каждого узла есть приемопередатчик.

#### 5.1.3 Переменные величины сети (NVTs)

Переменная величина сети – объект узла, который может быть связан с одной или несколькими переменными на одном или нескольких узлах.

Переменная сетевая величина узла определяет свой "вход" и "выход" из сети и позволяет использовать данные в программном обеспечении, установленном у нескольких пользователей. Обновление сетевых переменных величин доступно для всех узлов сети.

Были определены переменные величины сети, которые представляют собой различные виды стандартных отображений данных, например, температура, давление, проценты, напряжение. Они называются **стандартными переменными величинами сети** (**SNVTs**).

SNVT содержит информацию о типе, разрешении и размере.

Часто переменные величины сети кратко называют **переменными сети** (**NVs**).

## 5.1.4 Соединение

Соединение связывает переменные величины сети между различными узлами при помощи инсталляционной программы. Соединяться могут только переменные величины одного типа. Как только соединение завершено, установочные программы из сети можно удалить. Во время инсталляции каждый узел получает свой идентификационный номер.

- <span id="page-14-0"></span>5.1.5 Отличительные особенности шины при использовании приемопередатчика FTT-10A (Свободная топология витой пары)
- Коммуникация Peer-to-peer
- Возможна свободная топология шины (комбинация "линия", "звезда", "кольцо", "дерево")
- Необходим оконечный резистор шины ("терминатор").
- Скорость передачи данных 78 Кбит/с.
- Гальваническое разделение между приемопередатчиком и кабелем шины.
- На кабель шины не подается постоянное напряжение.
- Пользователи шины не подключены к линии питания через шину
- Линия передачи данных: витая пара, например, JY (St) Y 2x2x0,8.
- Макс. длина шины 500 м (без ретранслятора) при применении витой пары JY (St) Y 2x2x0,8.
- Макс. расстояние между узловыми станциями 320 м при применении витой пары JY (St) Y 2x2x0,8.
- Макс. 32 385 узлов распределено в 127 узлах/подсети и 255 подсетей/доменов
- FTT-10A имеет высокое полное сопротивление, если он не под напряжением, он не разъединят сетевую коммуникацию, если прерывается подача рабочего напряжения.

Более подробную информацию по LONWorks-технологии см. на сайтах [www.echelon.de](http://www.echelon.de/) и [www.lonmark.org](http://www.lonmark.org/) 

#### 5.2 Подключение W-FM 100 / 200 к сети LONWorks

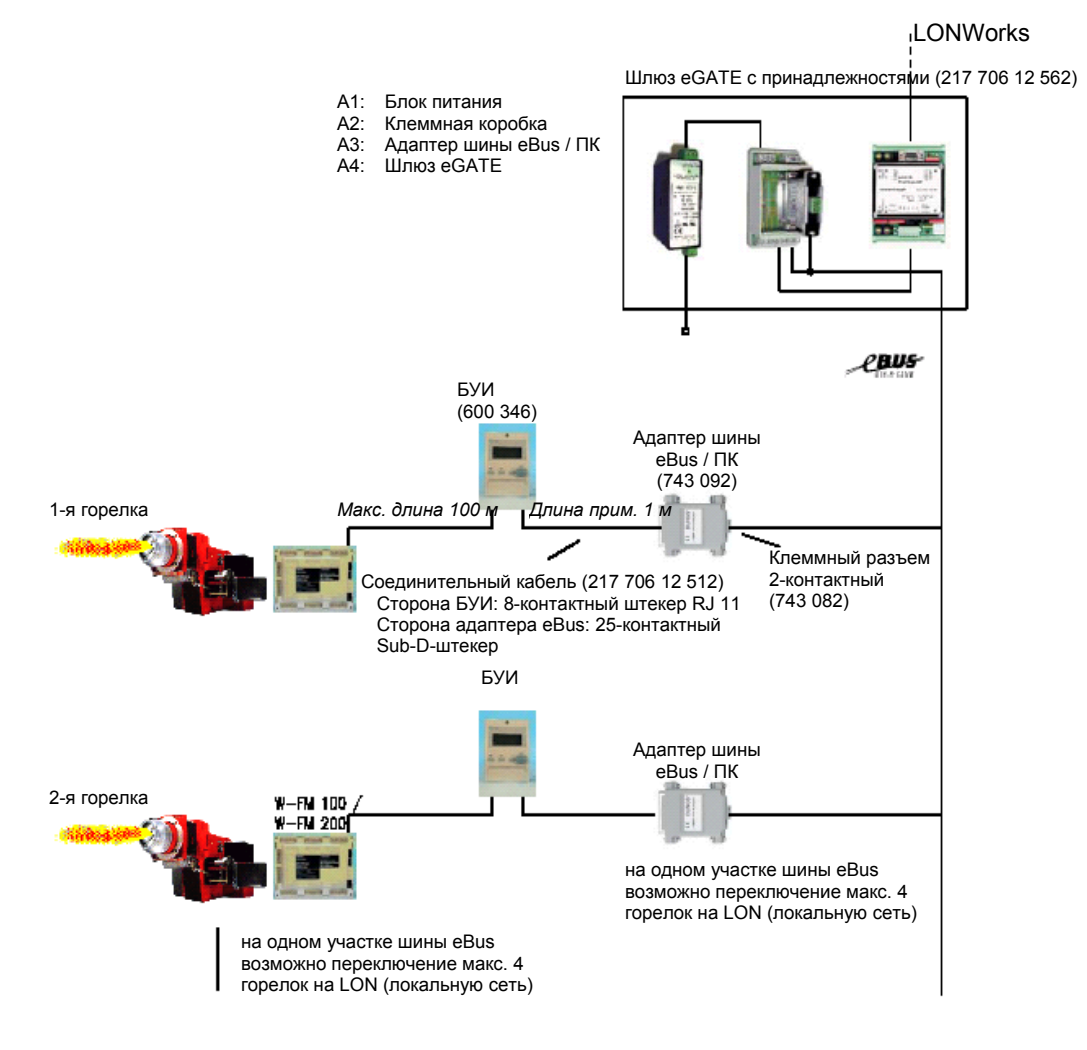

#### <span id="page-15-0"></span>**5.2.1 Необходимые принадлежности**

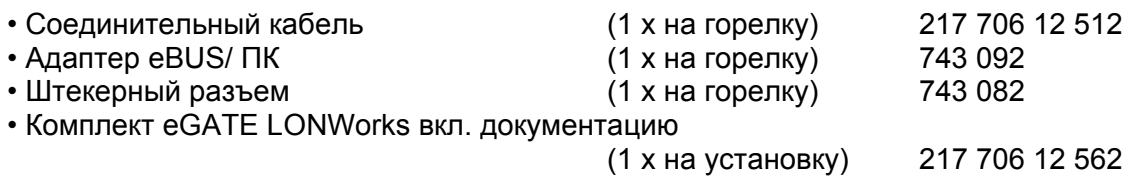

## **5.3 Передаваемые сигналы**

- Фаза
- Топливо
- Актуальная мощность
- Актуальное заданное значение температуры / давления
- Верхний предел заданного значения температуры / давления
- Актуальная фактическая температура / актуальное фактическое давление
- Цифровые входы: реле давления, контроль пламени
- Цифровые выходы: топливные клапаны, сигнал тревоги, зажигание, вентилятор, топливный насос
- Ввод целевой мощности
- Выбор топлива через шину eBUS
- Источник выбора топлива (eBUS или FM)
- Актуальный выбор топлива (жидкое топливо или газ)
- День недели
- Дата
- Время
- Рабочие часы на газе
- Рабочие часы на ж/т, 1-я ступень или модулируемый режим
- Рабочие часы на ж/т, 2-я ступень
- Рабочие часы на ж/т, 3-я ступень
- Общее число рабочих часов
- Запуск горелки на газе
- Запуск горелки на ж/т
- Общее число запусков
- Расход ж/т (только W-FM 200)
- Расход газа (только W-FM 200)
- Список аварий (актуальная авария до актуальной аварии 8)
- Журнал ошибок (актуальная ошибка до актуальной ошибки 20)
- Заводской код прибора